## **NAWIGACJA** GOonline Biznes

Zaloguj się do GOonline Biznes.

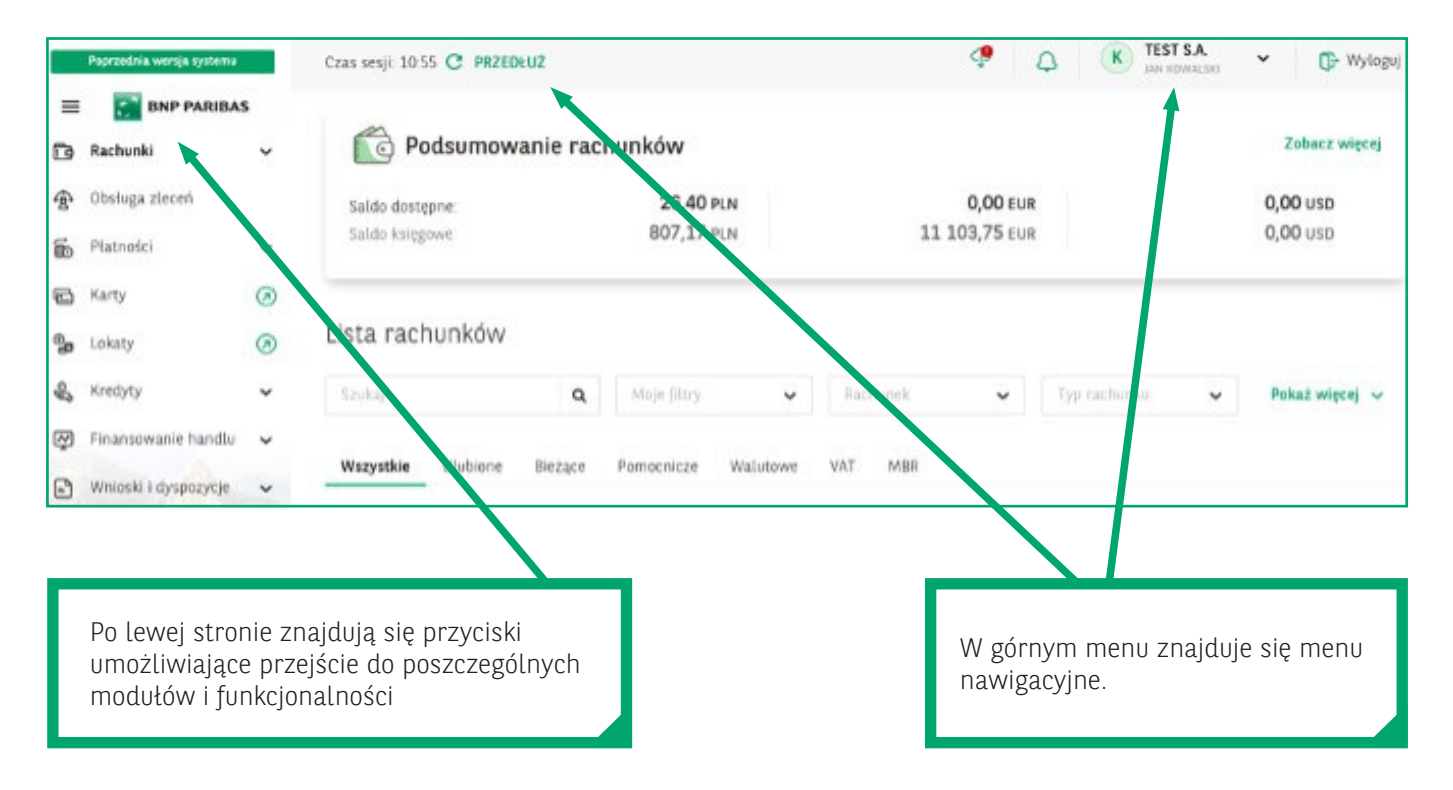

## **MENU NAWIGACYJNE**

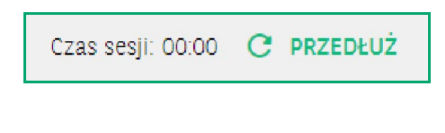

**Czas trwania sesji** – informacja o czasie trwania sesji zalogowanego użytkownika, możliwości jej przedłużenia. Wszystkie czynności wykonane przez użytkownika będą automatycznie resetowały ten licznik.

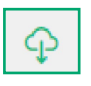

**Ikona plików do pobrania** – po kliknięciu w nią pojawi się lista ostatnio wygenerowanych plików do pobrania (np. eksportów xlsx lub csv, dokumentów PDF) zleconych w GOonline Biznes.

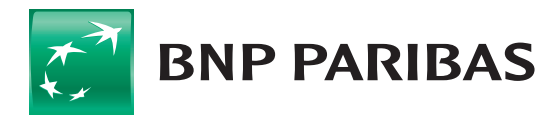

**Bank** zmieniającego się świata

## **PRZEDSIĘBIORSTWA I KORPORACJE** GOonline Biznes **2**

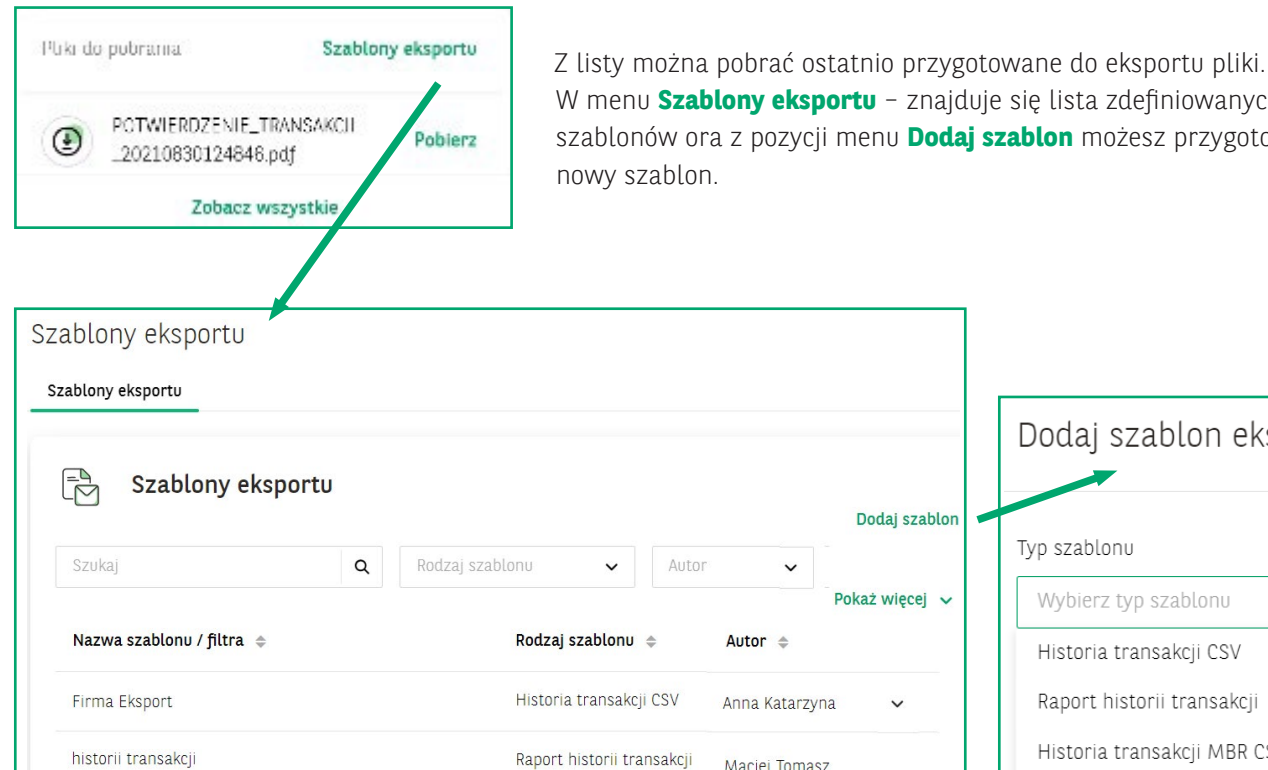

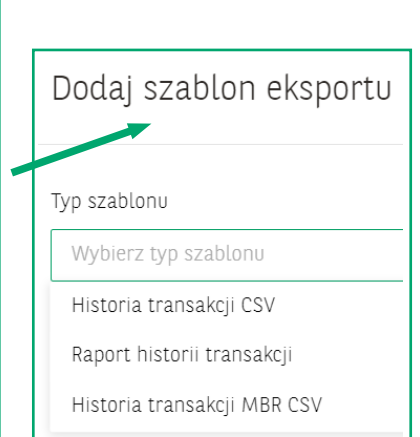

Powiadomienia

 $E$ 

 $\alpha$ 

Umowy • 05.08.2021, 15.42

podpisu.

Whioski + 05:08:2021 14:34

· Nowa umowa do podpisu

· Odrzucenie wniosku

Umowa gg o numerze<br>251087\_20210805154236PL5931 z<br>dnia 05.08.2021 została przesłana do

ggWebservice c numerze<br>251087\_20210805143247PL9185<br>251087\_20210805143247PL9185

znajduje się lista zdefiniowanych **Dodaj szablon** możesz przygotować

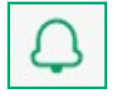

**Ikona powiadomień** – po jej wybraniu dostępna będzie lista dyspozycji i wniosków wprowadzonych, zrealizowanych w GOonline Biznes.

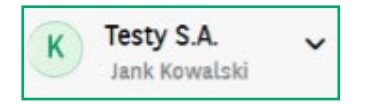

**Imię i nazwisko użytkownika** - oraz firma, do której jest zalogowany GOonline Biznes. W przypadku dostępu do wielu firm element się rozwija i prezentuje listę firm. Dostępna jest również wyszukiwarka, dzięki której można szybko odnaleźć daną firmę. Zachowana jest również funkcja holdingu.

**习** Wyloguj

**Przycisk wylogowania**

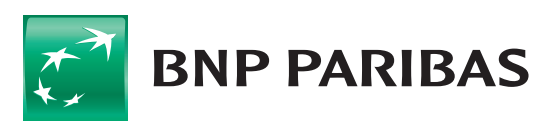

**Bank** zmieniającego się świata

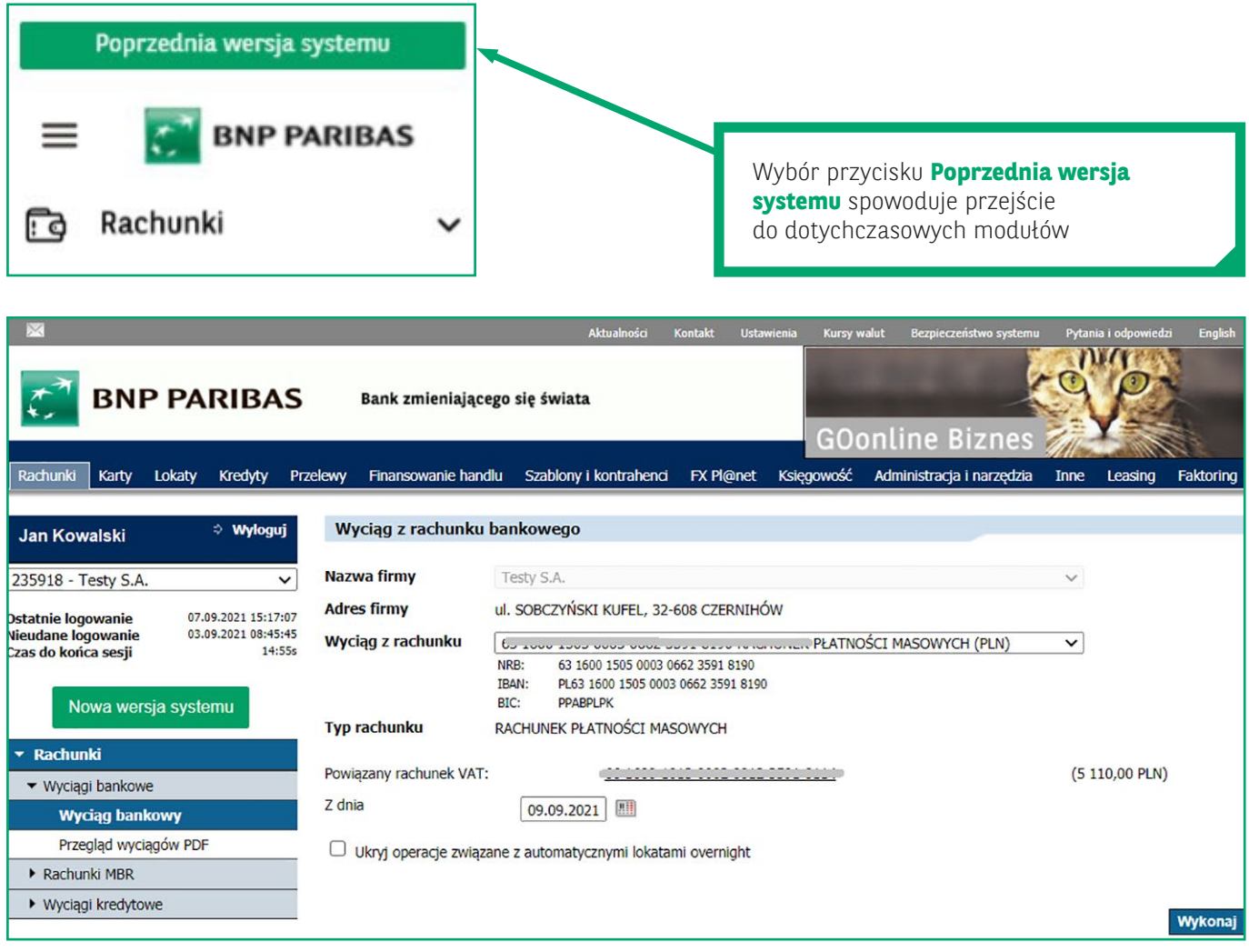

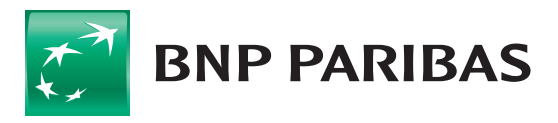

Bank<br>Zmieniającego się<br>świata

Niniejszy materiał ma charakter reklamowy i informacyjny i nie stanowi oferty w rozumieniu Kodeksu cywilnego. BNP Paribas Bank Polska S.A. z siedzibą w Warszawie przy ul. Kasprzaka 2, 01–211 Warszawa, zarejestrowany w rejestrze przedsiębiorców Krajowego Rejestru Sądowego przez Sąd Rejonowy dla m.st. Warszawy w Warszawie, XIII Wydział Gospodarczy Krajowego Rejestru Sądowego pod nr. KRS 0000011571, posiadający NIP 526-10-08-546 oraz kapitał zakładowy w wysokości 147 518 782 zł w całości wpłacony.